**Descarga tu Lotería de Navidad de CDMiramadrid**

## TuLotero

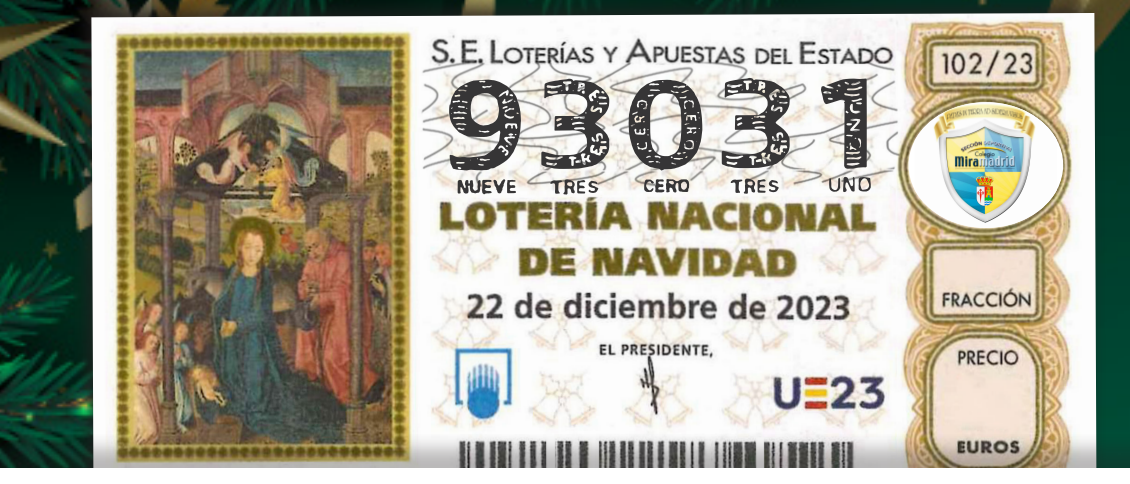

## **¡Ya está aquí la Lotería de Navidad!**

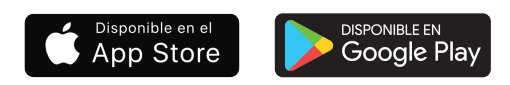

2.Escanea el código QR o haz click [aqui](https://tulotero.com/e/DeportesMiramadrid).

3.Regístrate y adquiere tus décimos de Empresa

**Si tienes TuLotero, también puedes introducir tu** 

**ECCIÓN DEPORTIL** 

**Miramadrid** 

**código en el apartado Empresas:**

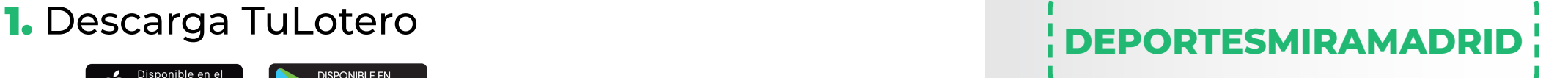

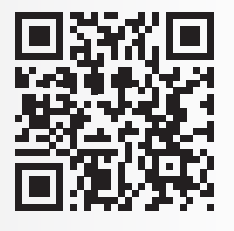

Escanea el QR para acceder a tu Lotería de Empresa o haz click sobre la siguiente URL

https://tulotero.com/e/DeportesMiramadrid

¿Tienes dudas?

Contacta con nosotros:

**Llamando al 912825353** 

O escríbenos a info@tulotero.com De Lunes a Viernes de 09:00 a 19:00

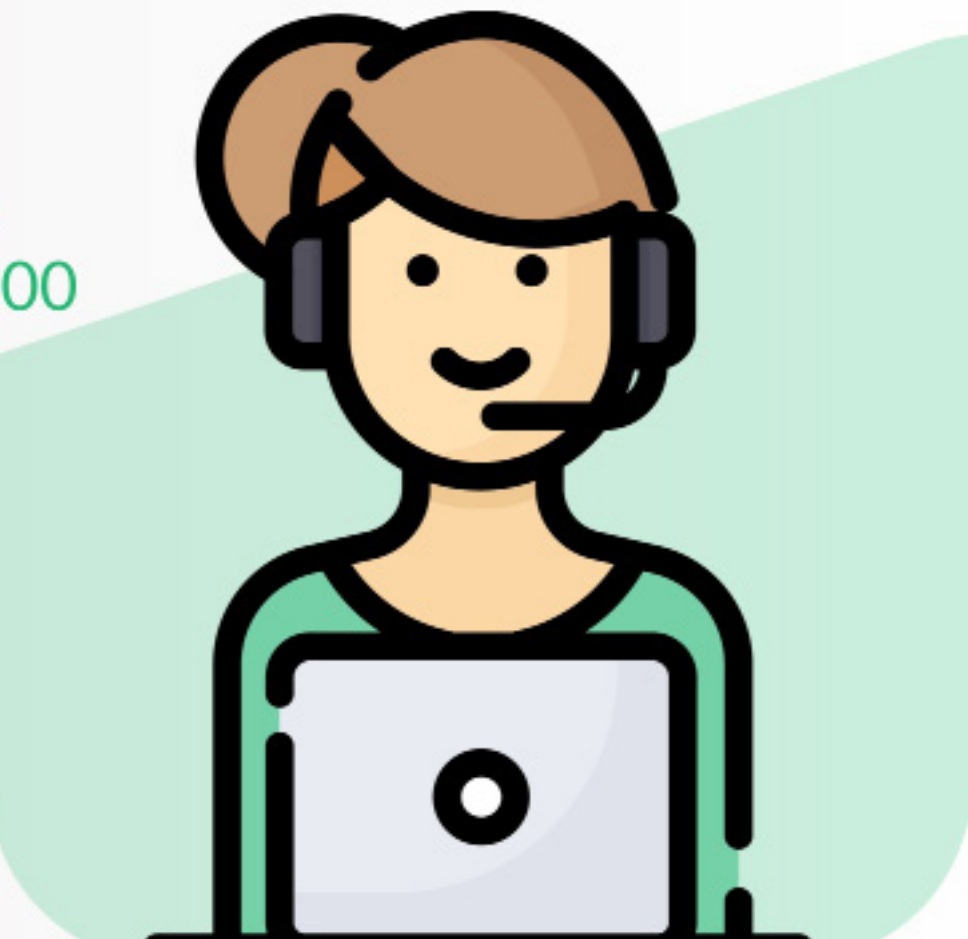